## ÍNDICE

http://dx.doi.org/10.15366/pract.zoologia2016

## Presentación

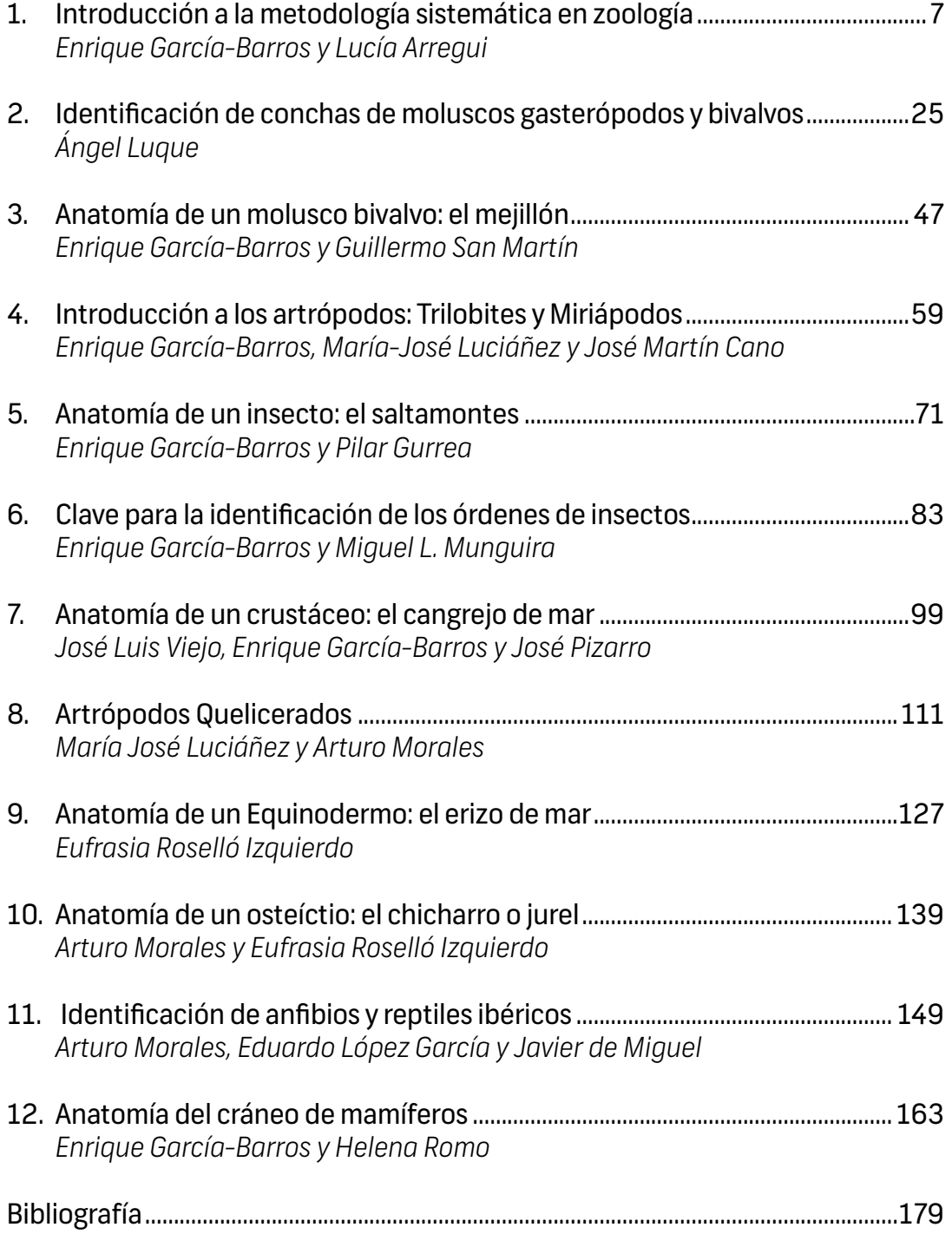